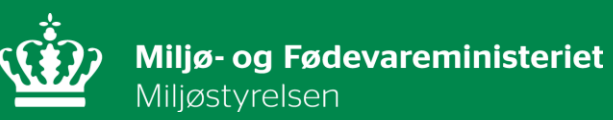

# **Temadag: Spirende Biologer**

Biolog i Miljøstyrelsen

Sidsel Langhein-Winther Miljøstyrelsen Sydjylland

## **Disposition**

- **Lidt om mig**
- **Hvad laver Miljøstyrelsen Sydjylland**
- **Mit arbejde hos Miljøstyrelsen Sydjylland**
- **Fra nyuddannet til fastansat**
- **Kompetencer fra studietiden**
- **Mine anbefalinger til jer**

## **Lidt om mig**

- **Alder**
- **Århusianer**
- **Biologi uddannelse** 
	- **2012 - 2017**
- **Speciale** 
	- **"Investigation of nectar resources for the marsh fritillary butterfly,** *Euphydras*
		- *aurinia***, from digital images"**
- **Drømmejob:**
	- **Feltbiolog**
- **Første job**
	- **AC-teknikker**
	- **Marts 2018**

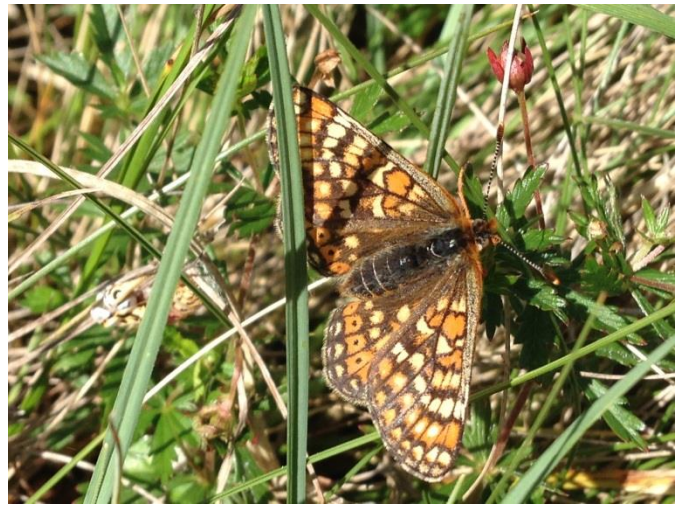

Billede af Sidsel Langhein-Winther

Miljøstyrelsen Sidsel Langhein-Winther

## **Miljøstyrelsen Sydjylland (MST Syd)**

### **Det Nationale Overvågningsprogram for Vandmiljø og Natur (NOVANA)**

- **Hav og fjord**
- **Søer**
- **Vandløb**
- **Terrestrisk natur og arter**
- **Grundvand**
- **Luft**
- **Stoftransport og landovervågning**
- **Punktkilder**

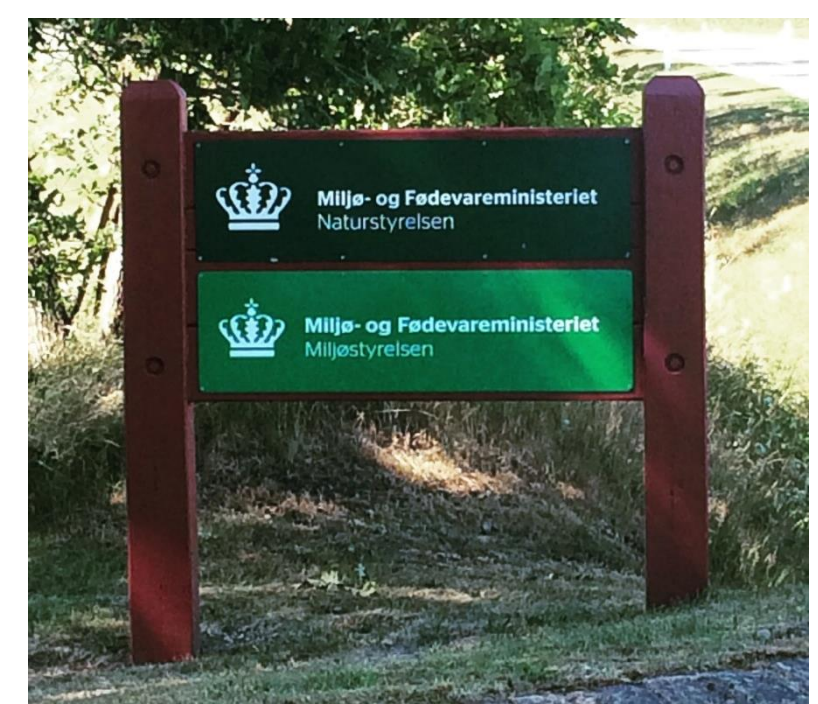

Billede af Sidsel Langhein-Winther

Miljøstyrelsen Sidsel Langhein-Winther

## **Mit job hos MST Syd**

#### **Vandløb**

- **DVFI og DFI**
- **Hydrometri og vandkemi**
- **Høje urtebræmmer**
- **Vandplanter**
- **El-fiskeri**
- **Databearbejdelse**
- **Planlægning**

#### **Natur**

• **Effektovervågning**  • **Habitatkortlægning**

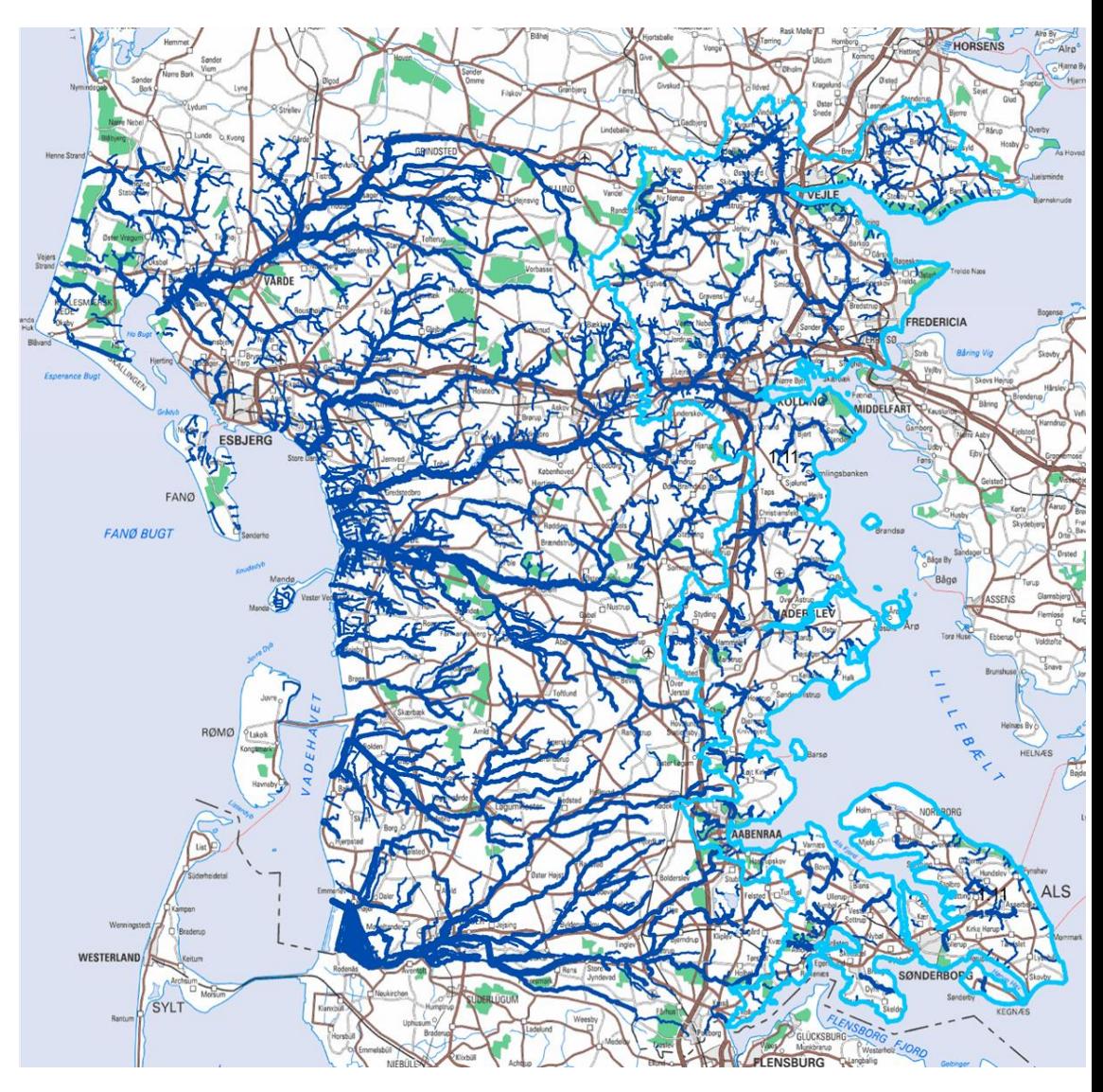

Miljøstyrelsen

Sidsel Langhein-Winther

### **Min karrierevej fra kandidat til min nuværende stilling**

- **Jobcenter og A-kasse**
- **Virksomhedspraktik**
	- **Favrskov Kommune**
- **Kursus ved Folkeuniversitetet**
	- **Danmarks græsser, halvgræsser og siv**
- **Ildfugleuddannelsen**
	- **Natur og Ungdom**
	- **Naturformidling**

#### **Hvilke kompetencer fra min biologistudietid bruger jeg i mit nuværende arbejde?**

- **Ferskvandsbiologi**
- **Botaniske kendskab**
- **Taksonomi og strukturer**
	- **Nøgling af fauna**
- **Evnen til at sætte sig ind i nye emner/ redskaber** 
	- **IT - programmer og databaser**
- **GIS**
- **Teknisk anvisning**
- **Arbejde systematisk**
- **Overblik og sortering**

**Hvilke kompetencer (via efteruddannelse) har jeg skulle opbygge siden studietiden for at udføre mit nuværende arbejde?**

- **Generel oplæring**
- **Waderskursus**
- **Genopfriskningskursus i vandplanter**
- **Interkalibrering i hydrometri**
- **Excel Pivottabel-kursus**

#### **Fremtiden:**

- **Hymer kursus**
- **Elfiske-bevis**

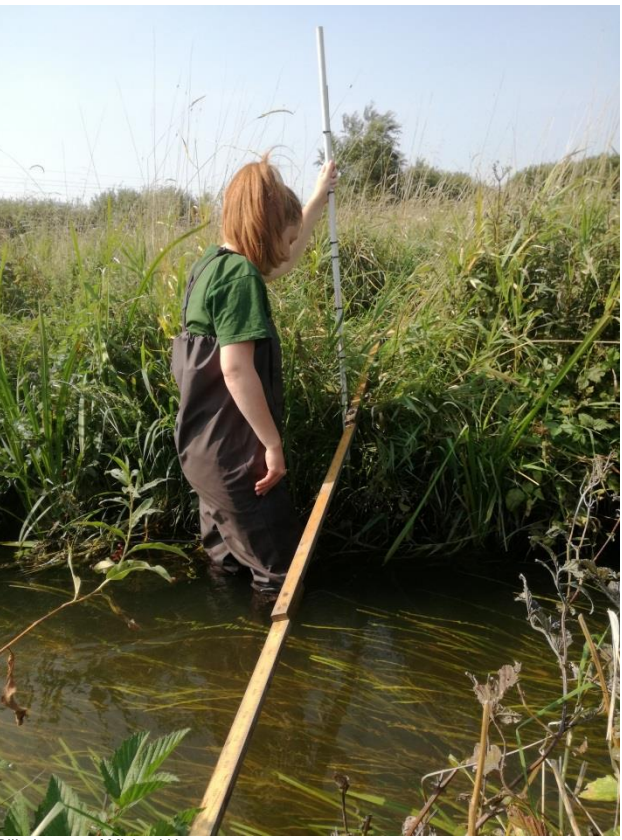

le taget af Michael Hammerstrøm

Miljøstyrelsen Sidsel Langhein-Winther

Ŵ

**Hvilke anbefalinger vil jeg give nuværende biologistuderende for at forøger deres jobmuligheder efter endt studium?**

- **Under uddannelsen**
	- **Studiejobs**
	- **Erhvervsprojekt på kandidaten**
- **Færdiguddannet**
	- **Virksomhedspraktik**
	- **Søg ud**
	- **Uopfordret ansøgning**
	- **Find selv kurser**
		- **Folkeuniversitetet**
		- **Ferskvandscentret**

# **Tak for jeres tid!**

Sidsel Langhein-Winther **Miljøstyrelsen** Sydjylland – Team Vandløb Skovridervej 3 – 6510 Gram Tlf. 22 55 40 76 **Mail: silan@mst.dk**

 $\dot{\mathbf{w}}$ 

Miljøstyrelsen Sidsel Langhein-Winther <sup>10</sup>